# Pollution analysis and prediction based on Voronoi Maps and neural networks

Zejia Zheng School of Mathematics Fudan University Shanghai, China

Liwen Zhou Department of Computer Science Fudan University Shanghai,China

Longfei Ren School of Economics Fudan University Shanghai,China

*Abstract***—Attention of this paper focuses on the evaluation of pollution condition of a city and finding the pollution sources using data gathered from observation stations all over the city. We assume every observation data represents the condition of pollution in a certain area, which was given by formulating a Voronoi map of the region with the center points of each Voronoi area representing the observation station. By calculating the area of each Voronoi area, we assigned weight to each observation station, thus modifying the traditional method to evaluate the pollution condition. We further assume that pollutants will only be transferred between adjacent Voronoi areas. So the existence of pollution transfer can be represented by drawing a line between adjacent observation stations, thus giving us the Delaunay Triangulation of the city. We substitute the observation station as neurons, the edge of the Delaunay Triangulation as synapses, thus getting a neural network. According to our assumption, the transfer rate of pollution between two neurons, or the weight of the neural network, depends on the difference of their density of pollution, altitude, and the distance between the two observation stations. We show that prediction and backtrack pollutant transfer can be realized naturally from our network.** 

## *Keywords-Neural Networks, Voronoi Map, Pollutant*

#### I. INTRODUCTION

We are given current observation data (geographical location, altitude, soil concentration of 8 heavy metal pollutants) from 319 observation stations all over the city. We were also given background statistics gathered from unpolluted areas in the city.

Our model achieves the following goals:

i) Find the spatial distribution of pollutants. Evaluate the seriousness of pollution.

- ii) Find the location of the source of pollution.
- iii) Predict and backtrack the flow of pollutants.

#### II. MATHEMATICAL MODELS

## *A. Analyzing data*

319 soil samples to be studied come from five different categories of districts, namely, living district, industrial district, mountainous district, transportation district, and park district.

Descriptive statistics of measured results of heavy metal concentration is shown in Table 1a-e.

#### *B. Evaluating the curent condition*

Traditional pollution evaluation methods are Single Factor Index Method (SFIM) and Comprehensive Index Method (CIM). [1]

#### *1) SFIM*

Evaluation is given by the following formula:

$$
P_i = \frac{C_i - b_i}{Std_i - b_i}
$$

Where  $P_i$  is the pollution index of the ith heavy metal pollutant  $C_i$  is the measured concentration of the ith heavy metal.

 $Std<sub>i</sub>$  is the national secondary standard of the ith heavy metal concentration in soil (see Appendix II), and  $b_i$  is the background value from the unpolluted area.

Traditional methods evaluate the whole area by calculating the total average of  $P_i$ .

$$
\text{Eval} = \frac{1}{n} \sum P_i
$$

However, observation stations in this particular problem are not evenly distributed. Thus we improve SFIM by giving each  $P_i$  a weight.  $P_i$ 's weight shows the area that the ith observation station can represent.

We derived weight from Voronoi map of the observation stations. That is,  $P_i$ 's weight  $W_i$  is the area of  $P_i$ 's Voronoi region. Thus, the improved formula is:

$$
Eval\_vor = \frac{\sum (P_i * W_i)}{\sum W_i}
$$

The result of the improved evaluation method is shown in Table 2.

#### *2) CIM*

One disadvantage of SFIM is that SFIM only evaluates on specific heavy metal. CIM, on the other hand, is able to highlight role of several heavy metal pollutants.

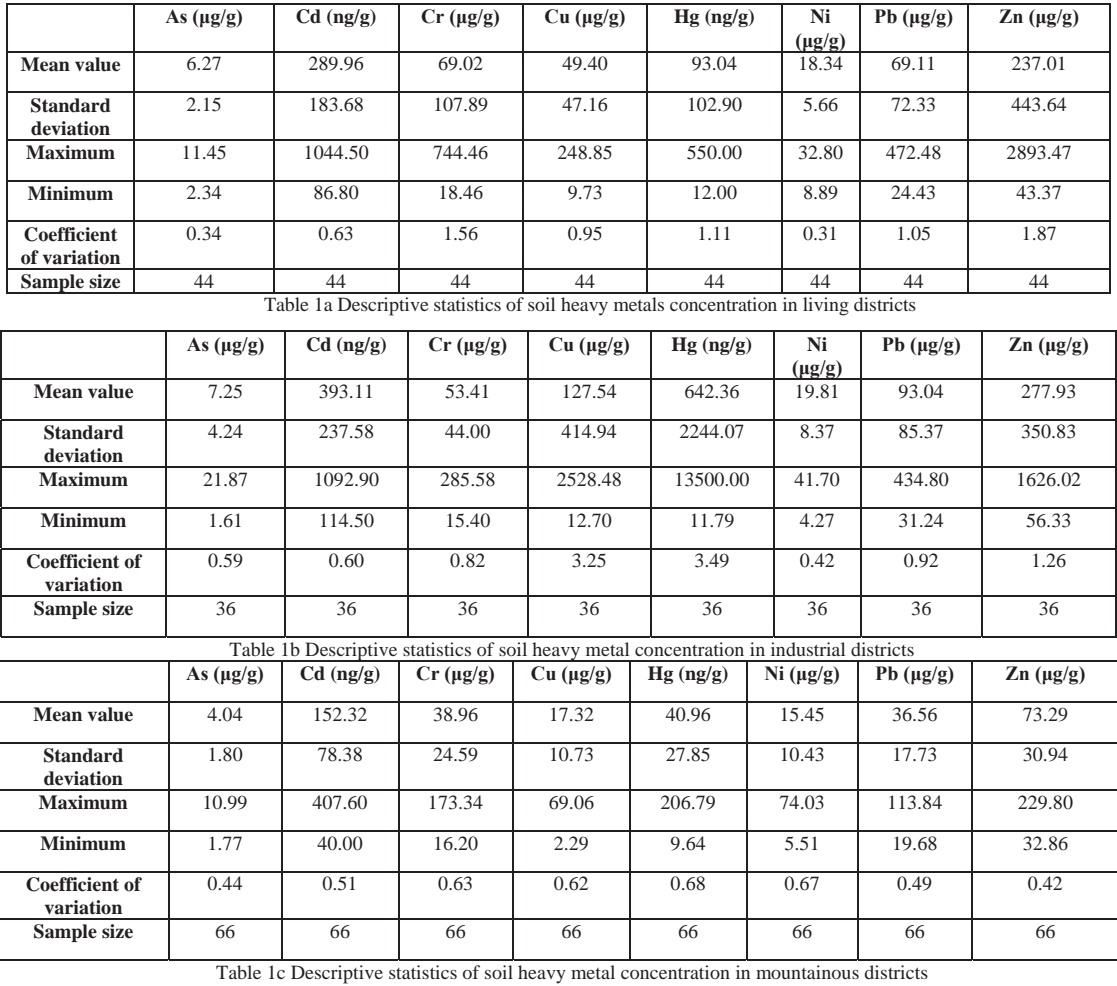

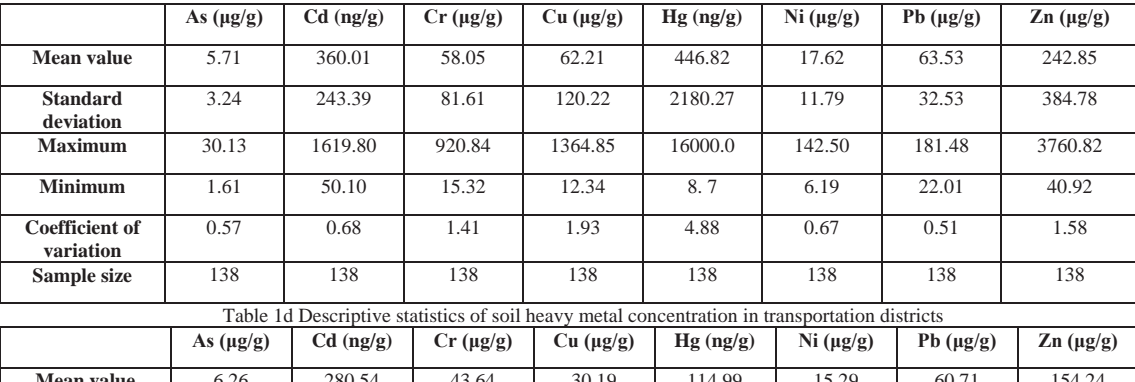

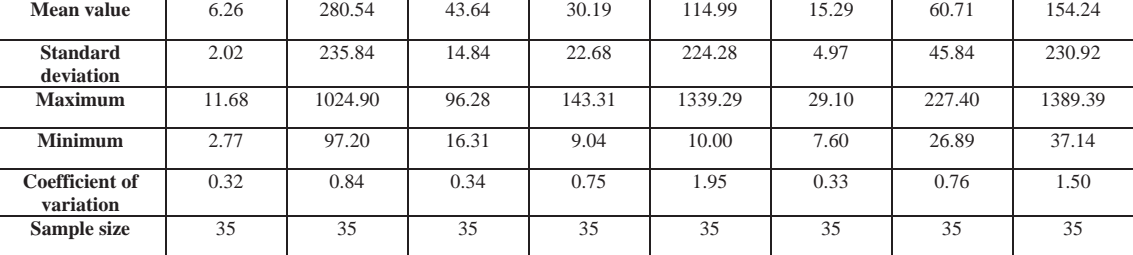

Table 1e Descriptive statistics of soil heavy metal concentration in park districts

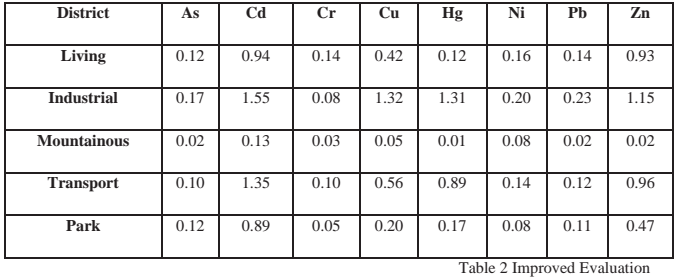

CIM gets one evaluation result by putting weights on  $P_i$  of different pollutants:

$$
\overline{P} = \frac{\sum_{i=1}^{n} \lambda_i P_i}{\sum_{i=1}^{n} \lambda_i}
$$

According to reference[1], pollutants are categorized into 3 different levels by decreasing significance. In our problem, the levels of the pollutants are shown in the table 3a.

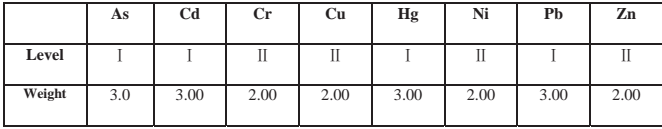

Table 3a Levels of pollutants

Thus, CIM results are shown in table 3b.

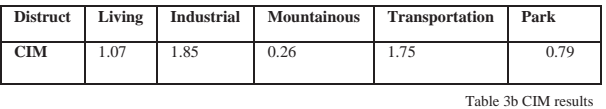

## *3) Conclusion of evaluation*

From previous results, we can see that living district suffers from serious Zn pollution, while Cd, Cu, Hg, Zn pollution affects the industrial districts most.

Detailed results can be seen in table 4.

#### *C. Voronoi Map and Neural Networks*

# *1) Voronoi Map*

By plotting every observation station on a 2 dimensional plane, we get figure 1.

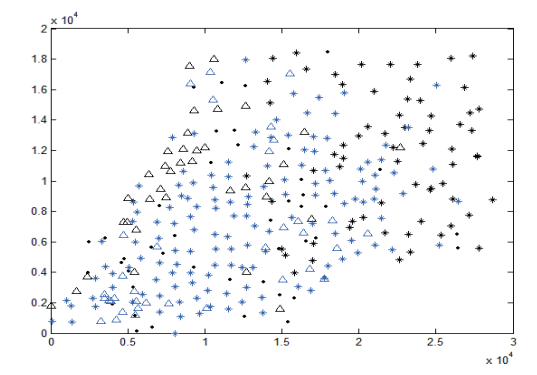

*Figure 1 Two-dimensional diagram of 319 observation stations* 

We assume that each observation station is able to represent its adjacent area. All we have to do is to define the word 'adjacent'.

Consider the simplest scenario: there are only 2 observation stations. We can divide the whole city by drawing a midnormal of the two stations. Each station represents the area it is located in. See figure 2a .

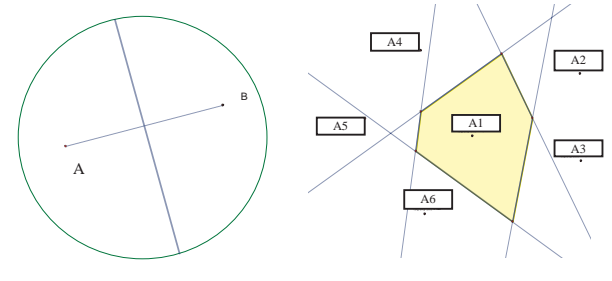

Figure 2a two observation stations Figure 2b Multiple observation stations

When there are multiple stations, the area of one particular station can be given by the intersection of all its midnormals with other stations. See figure 2b.

This coincides with the definition of Voronoi Map (figure 3).

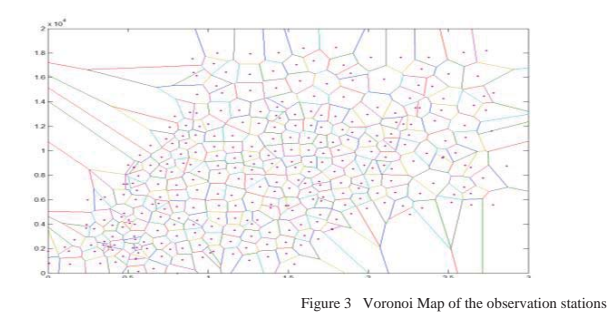

## *2) Delaunay Map*

It can easily be seen from the Voronoi Map that soil pollutants can only transfer between adjacent Voronoi areas. We connect two observation stations if and only if their Voronoi areas area adjacent. Thus we get the Delaunay Map of the observation stations. Figure 4a(2D) and 4b(3D) shows the result of Delaunay Triangulation.

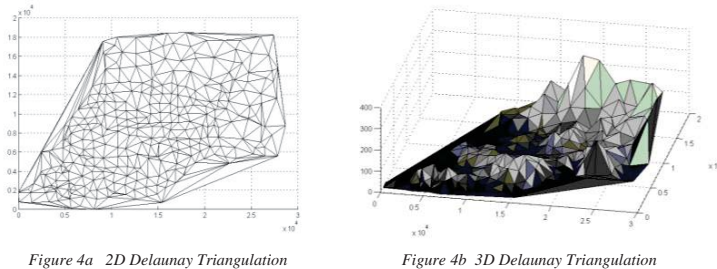

*3) Construction of Neural Network* 

If we view the edges in the Delaunay Map as synapses and the observation stations as neurons, we will get a neural

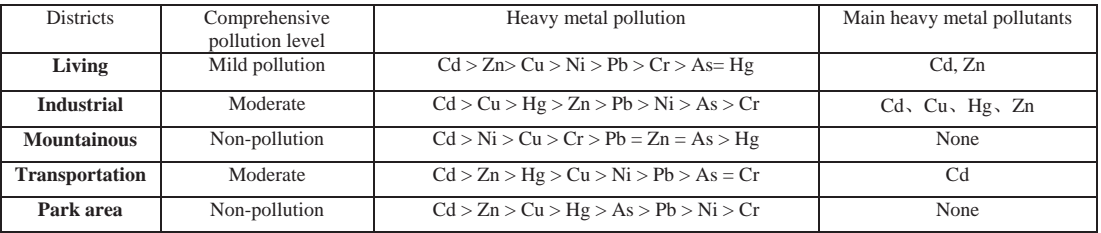

network, which depicts the flow and transportation of pollutants between adjacent Voronoi areas. There exist several pollution sources in the network which can be viewed as outside stimulus.

Define  $X_{i,t}$  as the observation result of the ith station at time t. Thus in the network,

$$
X_{i,t+1} = f(X_{i1,t}, X_{i2,t}, X_{i3,t}, \dots, X_{in,t+1})
$$

i1, i2, i3, … , in are the stations connected with the ith station.

Next section will be focused on finding the recurrence formula f.

#### *4) Recurrence formula f*

We need several assumptions to find the suitable f to this network.

**Assumption I**: the rate of pollutant transportation between two adjacent Voronoi areas is determined by the difference of the areas' altitude, the areas' pollutant soil concentration, and the distance between the two stations.

**Assumption II**: pollutants only flow from high soil concentration areas to low soil concentration areas.

**Assumption III**: it is easier for pollutants to flow from high altitude areas to low altitude areas than to flow from low altitude areas to high altitude areas.

Thus, we establish the following difference equation:

$$
x_{i,t+1} = \alpha_i(\omega_{i,1}, \omega_{i,2}, ..., \omega_{i,m}) \begin{pmatrix} x_{1,t} - x_{i,t} \\ x_{2,t} - x_{i,t} \\ \vdots \\ x_{m,t} - x_{i,t} \end{pmatrix} + x_{i,t}
$$

 $\alpha_i$  is the coefficient represent the property of soil. It shows that different soil in different location may affect the rate of pollutant transportation. m is the number of observation stations, or in this particular problem, 319.

 $\omega_{i,j}$  is the weight representing the influence of the jth station on the ith station. According to assumption I, it depends on by the difference of the areas' altitude and the distance between the two stations.

We define  $\omega_{i,j}$  as:

$$
\omega_{i,j} = \begin{cases} g(dist(i,j), h_j - h_i) & \text{if } i \text{ is connected to } j \\ 0 & \text{else} \end{cases}
$$

We use the sigmod function to represent g.

Table 4 Detailed results of evaluation

\nTable 4 Detailed results of evaluation

\nbetween adjacent Voronoi areas. There exist several

\n
$$
g(dist(i, j), h_j - h_i) = \frac{1}{\exp[k_{i,j}(h_i - h_j) + dist(i, j)]}
$$

Define

$$
\delta_{i,j} = \begin{cases} 1 & \text{if } i \text{ is connected with } j \\ 0 & \text{else} \end{cases}
$$

Then

$$
\omega_{i,j} = g(i,j)^* \delta_{i,j}
$$

Until now we have only considered how the flow of pollutants under current circumstances. We now take the factor of pollution source into consideration. Define

$$
S_i = \begin{cases} Pi & \text{If } i \text{ is pollution source} \\ 0 & \text{else} \end{cases}
$$

 $P_i$  is the amount of pollution the pollution source produces from t to t+1.

To sum up, we have the following recurrence equations:

$$
\begin{cases}\nx_{i,i+1} = \alpha_i(\omega_{i,1}, \omega_{i,2}, ..., \omega_{i,m})\n\begin{cases}\nx_{1,i} - x_{i,i} \\
x_{2,i} - x_{i,i} \\
\vdots \\
x_{m,i} - x_{i,i}\n\end{cases} + x_{i,i} + S_i\n\end{cases}
$$
\n
$$
\omega_{i,j} = \frac{1}{\exp[k_{i,j}(h_i - h_j) + \text{dist}(i, j)]} * \delta_{i,j}
$$
\n
$$
\delta_{i,j} = \begin{cases}\n1 & \text{if } i \text{ is connected with } j \\
0 & \text{else}\n\end{cases}
$$
\n
$$
S_i = \begin{cases}\nPi & \text{if } i \text{ is pollution source} \\
0 & \text{else}\n\end{cases}
$$

*5) Locating the pollution sources* 

*a) Intuitive Deduction* 

We plotted the spatial distribution of the eight pollutants by MATLAB.

Apparently, the most polluted area should be the source of pollution. Table 5 shows the most polluted observation stations according to the given data. The number in the table is the number of the observation stations. These stations should be the potential pollution sources.

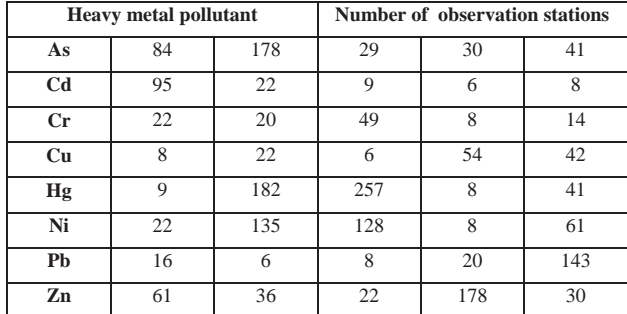

Table 5 most polluted observation stations

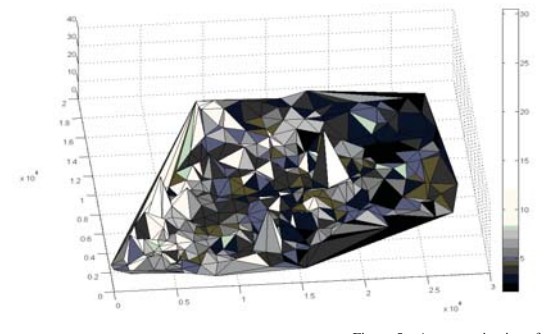

Figure 5a As contamination after<br>30 steps of backtracking

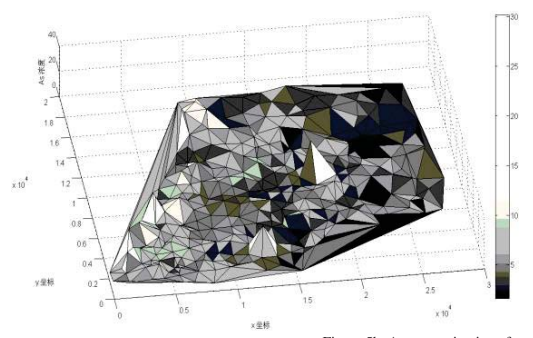

Figure 5b As contamination after<br>100 steps of backtracking

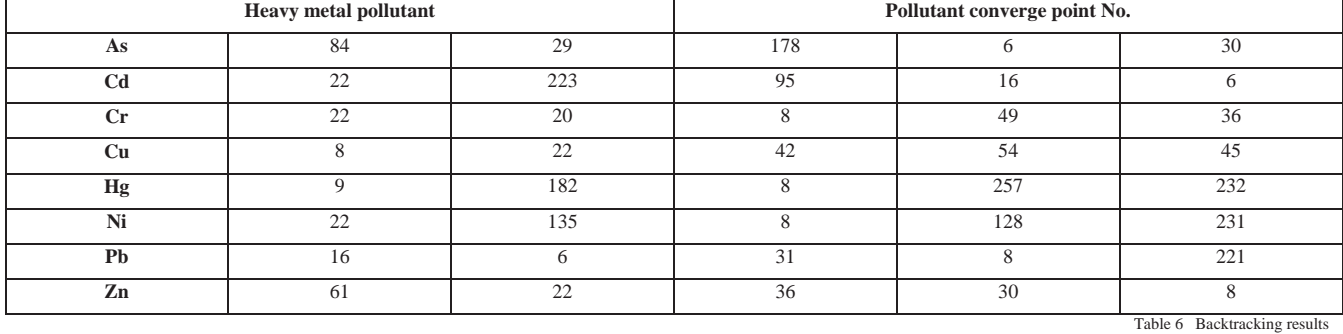

*b) Neural Network backtracking* 

We have already established the difference equation:

$$
x_{i,t+1} = \alpha_i(\omega_{i,1}, \omega_{i,2}, ..., \omega_{i,m}) \begin{pmatrix} x_{1,t} - x_{i,t} \\ x_{2,t} - x_{i,t} \\ \vdots \\ x_{m,t} - x_{i,t} \end{pmatrix} + x_{i,t}
$$

Set a time t. Define  $X_t = X_0$ . Our goal is to use the equation above to find  $X_{-1}$ ,  $X_{-2}$ ,  $X_{-3}$ . Thus the pollutants will converge to its sources.

There are two underlying ideas in the following backtracking algorithm :

Pollutants flow from low concentration areas to high concentration areas.

If the soil concentration in one area is lower than the background statistics, which means the area is not polluted, the pollutants in the area will not flow to adjacent areas.

Then the algorithm is :

**Step1** : B1=(b11,b12,b13,......b1m) X0=(x11, x12,  $x13, \ldots, x1n)$ 

**Step2** : Initialization.

$$
\omega_{i,j} = \frac{1}{\exp[k_{ij} * (h_j - h_i) + dist(i, j)]} * \delta_{i,j}
$$

$$
\delta_{i,j} = \begin{cases} 1 & \text{if } i \text{ is connected with } j \\ 0 & \text{else} \end{cases}
$$

**Step3** : while ( loop\_num < Defined\_loop\_num)

do(

find the stations with  $b_{ij}$  lower than background statistics. Set all their weights to zero.

$$
B_{i,i+1} = \alpha_i(\omega_{i,1}, \omega_{i,2}, ..., \omega_{i,m}) \begin{pmatrix} B_{ii} - B_{1i} \\ B_{ii} - B_{2i} \\ \vdots \\ B_{ii} - B_{mi} \end{pmatrix} + B_{ii}
$$
  
 $t = t+1;$ 

)

End of algorithm

## *c) Computer Simulation results*

We backtrack the distribution of pollutants according to the above algorithm. The pollutants converge to certain points, which must be the location of pollution source.

During the simulation, we set  $\alpha = 1$  and  $k = 0.5$ . Our simulation ended after 100 steps.

Element As is taken as an example. Figure 5a and Figure 5b show the distribution after 30 steps of backtracking and the distribution after 100 steps of backtracking respectively.

We found the convergence points of each heavy metal pollutants, as shown in Table 6.

# *d) Comparisons and Conclusions*

Putting Table 5 and Table 6 together, we will find that the listed potential pollution sources falls into the following categories:

- Exists in both tables. Then this station is definitely a pollution source.
- Only exists in Table 6. This shows the inaccuracy of intuitive methods. We only pick five stations with the highest soil concentration, thus it is natural that we left some pollution sources out.
- Only exists in Table 5. It is possible that this is a new pollution source. Another explanation is that the pollutants just happen to converge at this point at this time.

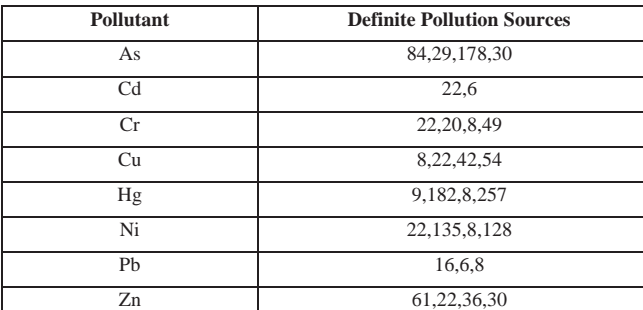

Table 7 shows the definite pollution sources.

#### Table 7 Definite Pollution Sources

# III. MORE CONSIDERATIONS

#### *A. Model Extensions*

Our model can also be used to predict the flow of pollutants. Just by following the recurrence formula, we can get a prediction of how the pollutants will distribute after a certain amount of time.

#### *B. Disadvantages*

During the backtracking procedure, we eliminate the factor that the pollution sources are producing pollutants. So in the long term, backtracking result can be not so accurate. That is why we only backtracked 100 steps.

We arbitrarily set  $\alpha = 1$  and  $k = 0.5$ . We only got limited details of the data, so this is just a demonstration of what our model is capable to do. We will be able to find the ideal parameters as soon as we get further detailed data.

#### IV. APPENDIX AND SUPPLEMENTARY MATERIAL

The data we use is provided by the CUMCM committee.

It can be found online at the following URL address:

http://www.mcm.edu.cn/html\_cn/block/c61dfec317d7a5bd 9b2b8efed81c8af3.html

#### **REFERENCES**

- [1] Zheng Hailong , Chen Jie , Deng Wenjing , et al . Assessment of soil heavy metals pollution in the chemical industrial areas of Nanjing peri2urban zone . Acta Scientiae Circumstantiae ,2005 ,25 (9) :1182 - 1188
- [2] Yan Lin, Soil Heavy metal pollution evaluation and prediction based on soil statistics and GIS. MS degree graduation thesis, 1-74, 2009
- [3] Mark de Berg, Otfried Cheong, etc. Algorithms and Applications, Qinghua University Press, 2009